**Controlling the flow of program execution One of Python's innovations is to use indentation: to mark program blocks. Other languages use curly braces { … bunch of code … } or keywords BEGIN … bunch of code … END and DON'T CARE about indentation.**

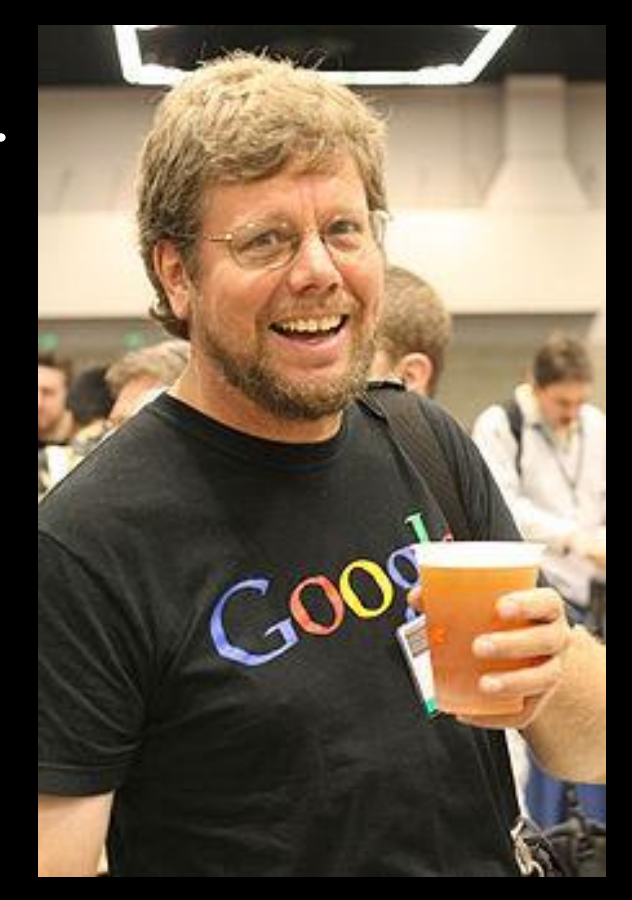

Guido van Rossum launched Python in 1989.

Biol 5221, 6 February 2024

This fussy dependence on hierarchical formatting is almost unique to computer programming languages.

It makes them "brittle". (Code is easily "broken" by teeny-weenie flaws.)

Natural human languages have nothing like this, whether spoken, or in writing. We get away with "Well, you know what I mean!"

So it's a trap for beginners. (Don't worry!)

# **Example #1: the for-loop**

**In Python, it steps through a list – any list!**

```
nums = [1, 2, 3, 4, 5, 6]
factorial = 1
for x in nums:
    factorial = factorial * x
   print("%d! = %d" % (x,factorial))
```

```
= RESTART: C:/Users/Jon/Desktop
1! = 1
2! = 2
3! = 6
4! = 24
5! = 120
6! = 720
>>>
```
## **A more "Pythonic" translation …**

```
nums = range(1,7)
factorial = 1
for x in nums:
    factorial *= x
    print("%d! = %d" % (x,factorial))
```

```
= RESTART: C:/Users/Jon/Desktop
1! = 1
2! = 2
3! = 6
4! = 24
5! = 120
6! = 720
>>>
```
### **Example #2: functions**

**def var(x\_vector): sum\_x = float(sum(x\_vector))**  $mean$   $x$  = sum  $x/f$ loat(len(x\_vector)) **sum\_dev\_sq = 0.0 for x in x\_vector:** sum dev sq  $+= (x - \text{mean } x) * *2$ **variance = sum\_dev\_sq/float(len(x\_vector)) return variance nums = [1,2,3,4,5,6] # Or, nums = range(1,7) print("variance of nums[] = %.1f" % (var(nums)))**

**= RESTART: C:/Users/Jon/Desktop variance of nums[] = 2.9**

**Or better, use the simpler way to calculate var( )**

```
def var2(xvec):
    m = msq = 0.0for x in xvec:
         m += x
         msq += x*x
    n = len(xvec)
    m /= n
    msq /= n
    r = \frac{r + 2}{r + 2} return msq - m \times m # E(x \times x^2) - [E(x)] \times x^2print("easier variance of nums[] = %.1f" % (var2(nums)))
= RESTART: C:/Users/Jon/Desktop
easier variance of nums[] = 2.9
```
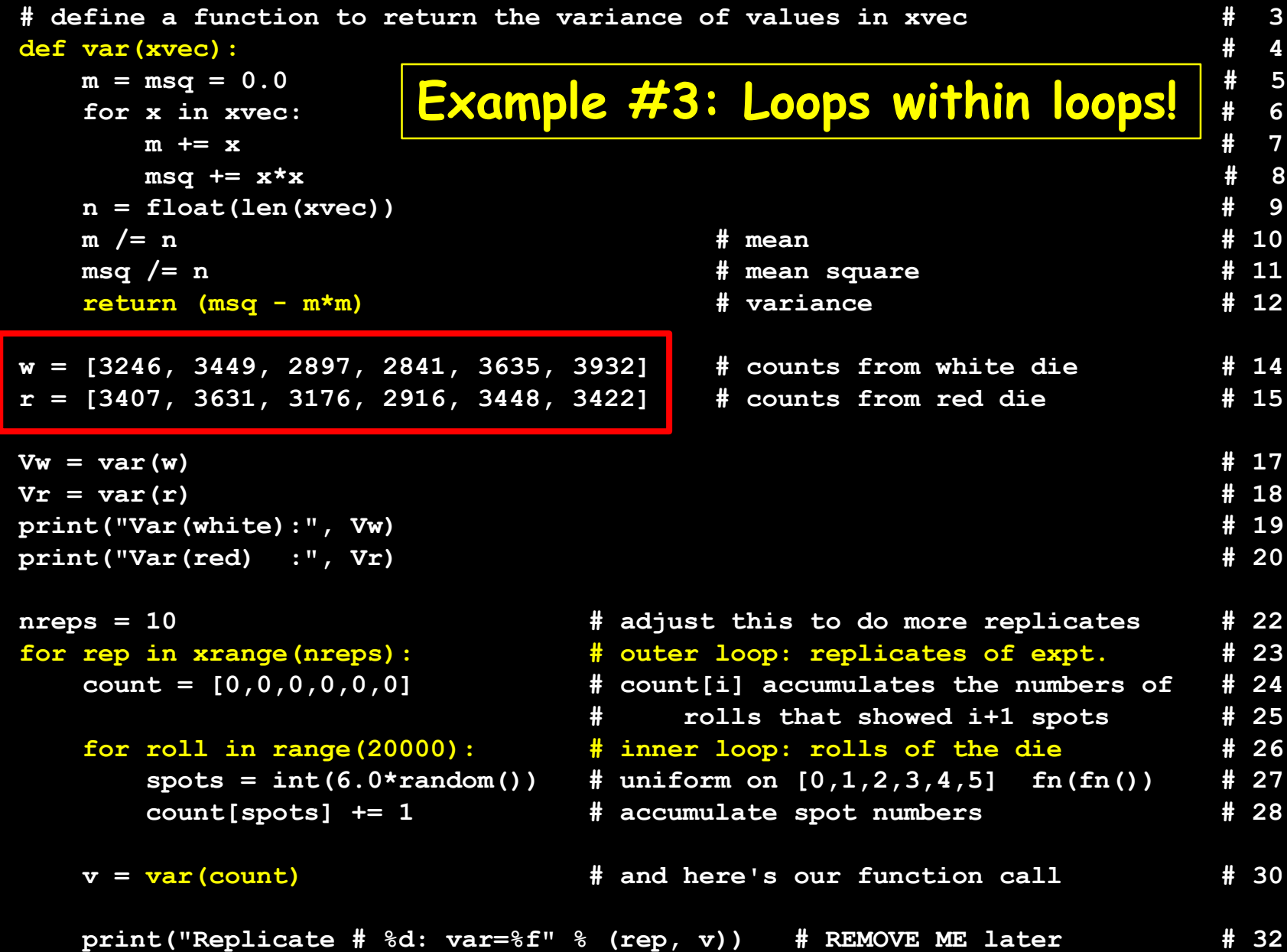

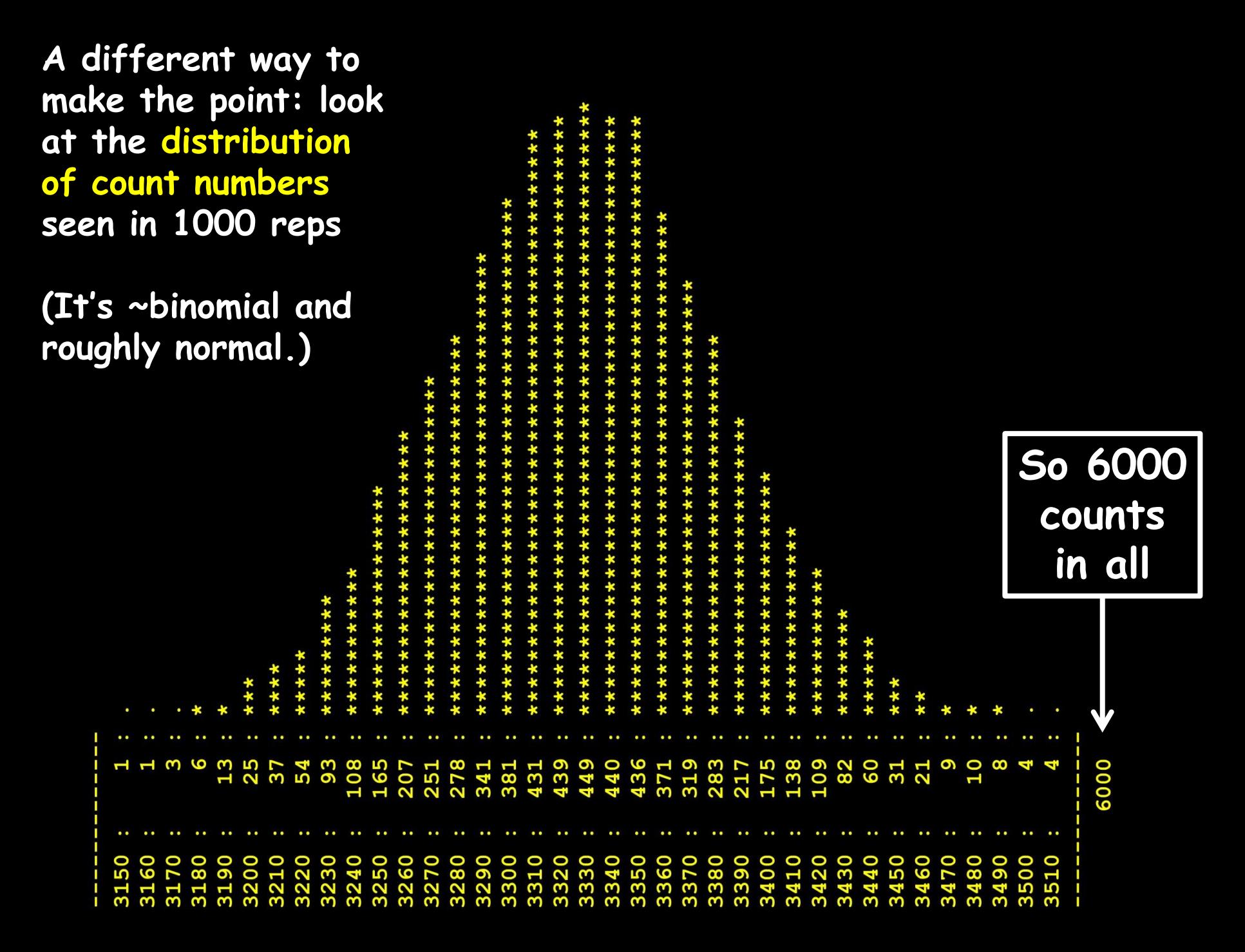

#### **# Wolf\_counts\_distribution.py**

**from random import random** 

#### **# NO NEED FOR VARIANCE CALCULAION**

**w = [3246, 3449, 2897, 2841, 3635, 3932] # counts from white die r = [3407, 3631, 3176, 2916, 3448, 3422] # counts from red die** 

```
nreps = 1000
counts = [0 for i in range(5000)
```

```
for x in range(6):
    counts[count[x]] += 1
```

```
for rep in xrange(nreps): # outer loop: replicates of expt.
   count = [0,0,0,0,0,0] # count[i] accumulates the numbers of 
                                # rolls that showed i+1 spots 
   for roll in range(20000): # inner loop: rolls of the die
       spots = int(6.0*random()) # uniform on [0,1,2,3,4,5] fn(fn()) 
       count[spots] += 1 # accumulate spot numbers
```
**# AT THE END, PRINT EACH OBSERVED COUNT NUMBER, AND THE NUMBER OF TIMES IT WAS SEEN** 

```
for j in range(2000,4000):
   if counts[j] > 0:
       print("%4d : %4d" % (j,counts[j]))
```
**# (Later turn this into a histogram) #**

OR, keep track of the *largest variances seen* for your white and red dice (over all reps).

How?

Initialize a "max\_var" memory variable for each.

$$
max_V_w = max_V_r = 0
$$

Then (in the right place in your program):

if  $Vw > max$  V w:  $max$  V  $w = Vw$ 

… and so on. Then report them at the very end.

MORAL: There are usually many ways to solve a problem!